## **Adding Inline Images from TBS Posts**

You can inline an image from TBS by including a link to the image with this syntax. They can be placed at left (default), middle(space at start and end) or right (space at start). The size can be altered as well.

{{https://www.thebackshed.com/forum/avatars/cct3.jpg|My Avatar at left}}

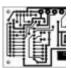

{{ https://www.thebackshed.com/forum/avatars/cct3.jpg |My Avatar middle }}

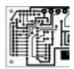

{{ https://www.thebackshed.com/forum/avatars/cct3.jpg|My Avatar at right}}

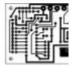

{{ https://www.thebackshed.com/forum/avatars/cct3.jpg?100 |My Big Avatar middle }}

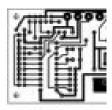

From:

https://fruitoftheshed.com/wiki/ - FotS

Permanent link:

https://fruitoftheshed.com/wiki/doku.php?id=wiki:adding\_links\_to\_inline\_tbs\_images

Last update: 2024/03/03 17:59

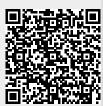